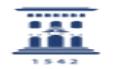

## Utilidades del servicio antispam 20/01/2019 - 22:56:11

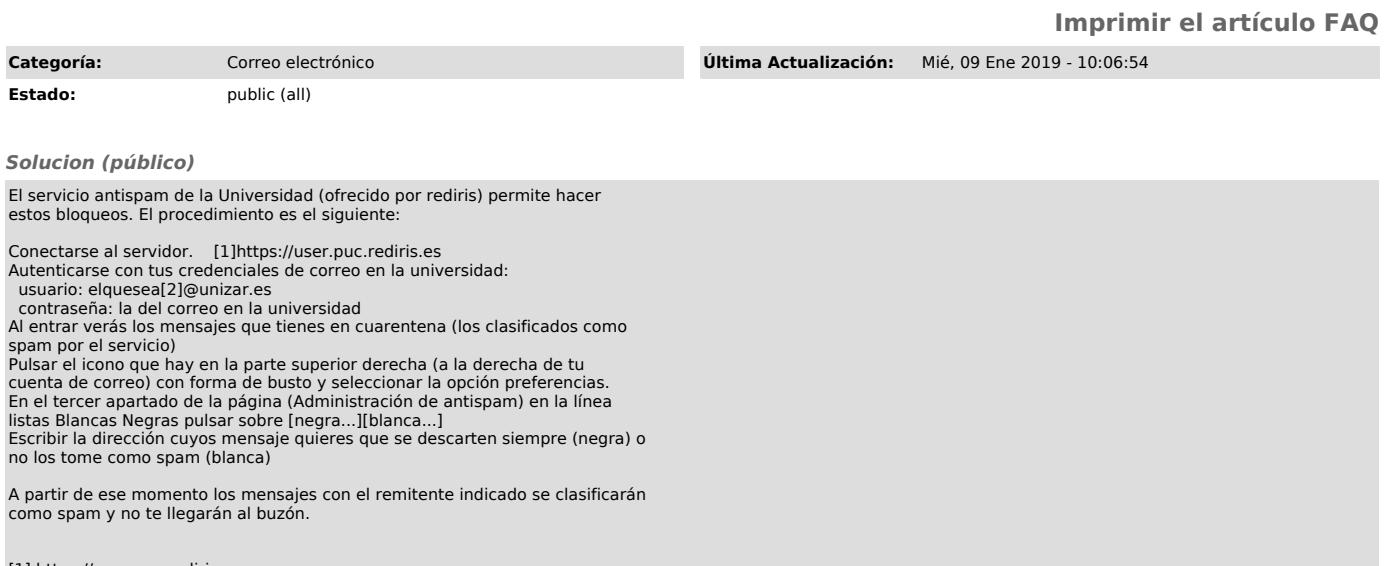

[1] https://user.puc.rediris.es [2] mailto:imelero@unizar.es